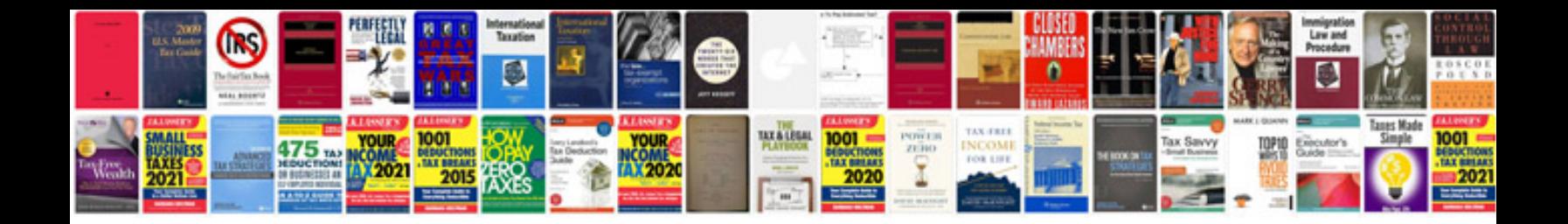

**Asp tutorial for beginners with examples**

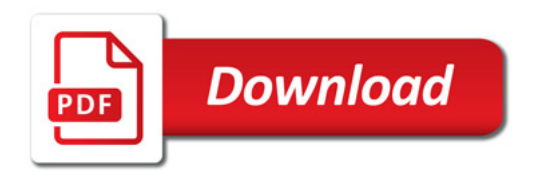

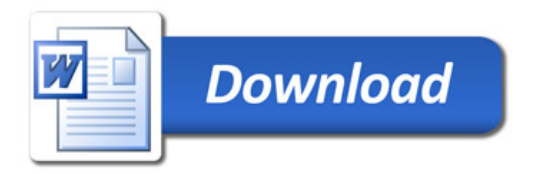